## R"""Composite objects

Author : Anders Andersen Created On : Tue Apr 28 09:34:23 1998 Last Modified By: Last Modified On: Wed Jul 07 21:14:27 1999 Status : Unknown, Use with caution!

Copyright © 1998, 1999 Lancaster University, UK and NORUT Information Technology Ltd., Norway. See COPYING for details.

This module implements a class (and a factory) for composite objects based on the component class in component.py. The composite object is represented as an object graph with local bindings between the objects in the graph. Objects can be located in different capsules on different hosts (see capsule.py and nodemngr.py).

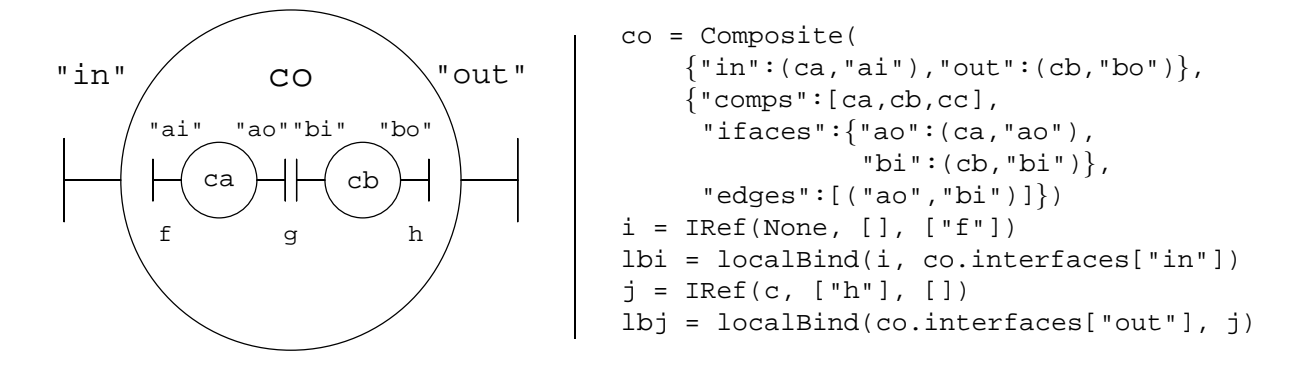

The figure above shows a simple example of a composite object co created from the class Composite with two components ca and cb, and two external interfaces, "in" and "out". The "in" interface of co is defined to be the "ai" interface of ca (which is the ai interface of object a), and the "out" interface of co is defined to be the "bo" interface of cb (which is the bo interface of object b). ca and cb in the example above is either actual (local) object references or a dictionary containing "capsule" (a capsule or a capsule proxy) and "comp" (the name of the registered component).

The code above also binds the "in" interface of co to the (empty) interface i and the "out" interface of co to the interface j of an object c. The interface i can now be used to access the exported method f in co (which is method f in ca which is method f in a). When co access the imported h method of its interface "out", it will access the h method in c. The control objects of the local bindings are not shown in the figure below.

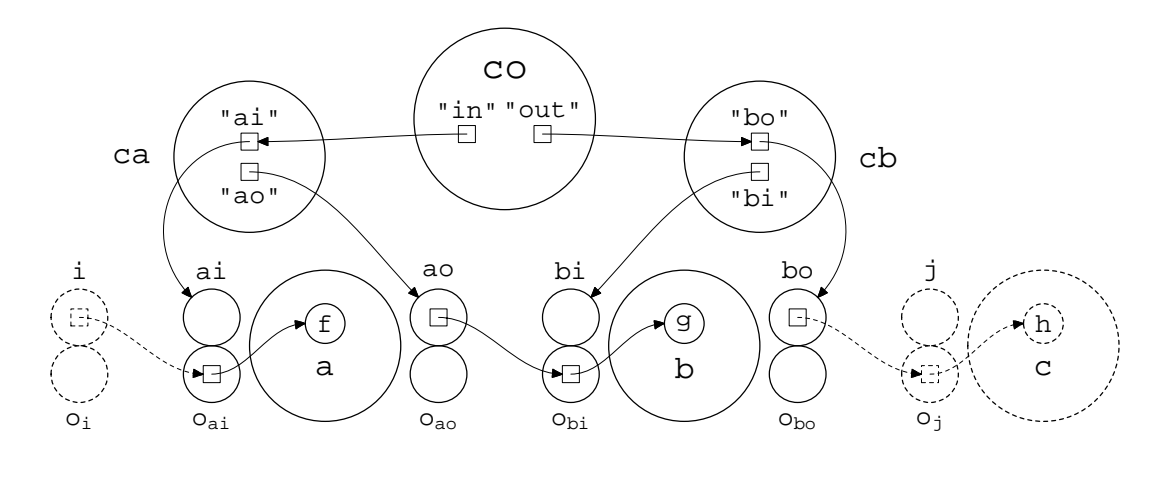

"""

# We need to check the type of some attributes <sup>71</sup> **from** *types* **import** *\** <sup>72</sup>

1

69

70

73

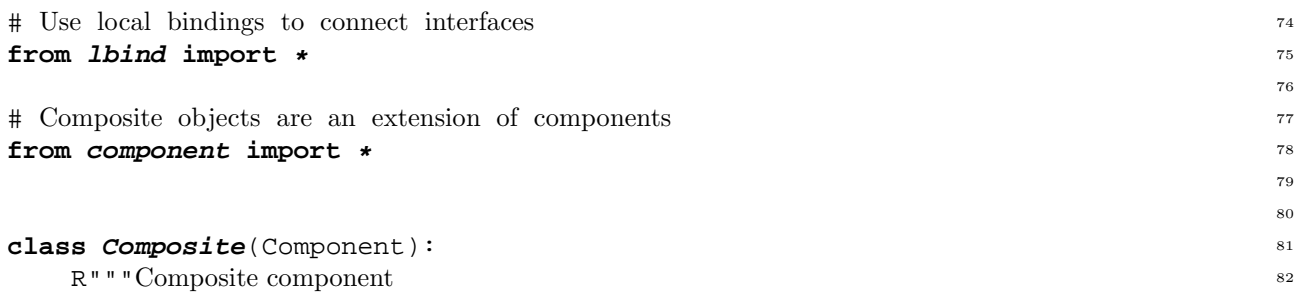

This class is used for composite objects. A composite object is represented by a component graph representing its constituent components. Since a composite object also is a component, it also has public named interfaces.

 $\mathbf{u}$   $\mathbf{u}$   $\mathbf{u}$ 

```
def \text{init} (self, interfaces={}, componentGraphSpec={}, dir=0): 91
    R"""Create a composite component
                                                                             92
```
A composite component is created with the external interfaces and a component graph specification. The component graph specification is a directory containing a list of the components, a mapping from interface names to actual interface references and a list of edges in the graph. If the optional argument dir is set to 1 (default is 0) the edges in the object graph are directional and represents one-way local bindings. A composite object can also contain stand-alone components (components without edges). The introduction to this module (see above) includes an example of the usage of this class.

```
"" "" ""
  componentGraph = self.bindComponents(componentGraphSpec, dir) 107
  ifaces = \{\} 108
  for (name, (comp, iname)) in interfaces.items(): 109
     if type(comp) is DictType: 110
       ifaces[name] = comp["capsule"].getIRef(comp["comp"], iname) 111
     else: 112
       ifaces[name] = comp.interfaces[iname] 113
  Component. _init (self, ifaces, componentGraph) 114
                                               115
def bindComponents(self, componentGraphSpec, dir): 116
```

```
R"""Binds the components in the components graph
```
Parse the component graph and make local bindings between the components.

```
"""
                                          123
# Initial component graph 124
componentGraph = \{"components": componentGraphSpec["comps"], "edges": {}} 126
                                          127
# Loop through all edges 128
for (iname1, iname2) in componentGraphSpec["edges"]: 129
                                          130
  # Fetch the component of these interfaces 131
  comp1 = componentGraphSpec["ifaces"][iname1][0] 132
  name1 = componentGraphSpec["ifaces"][iname1][1] 133
  comp2 = componentGraphSpec["ifaces"][iname2][0] 134
  name2 = componentGraphSpec["ifaces"][iname2][1] 135
                                          136
  # Fetch interface references 137
  if type(comp1) is DictType: 138
    iref1 = comp1["capsule"].getIRef(comp1["comp"], name1) 139
  else: 140
    iref1 = compl.interfaces[name1] 141
  if type(comp2) is DictType: 142
```
90

117

```
iref2 = comp2["capsule"].getIRef(comp2["comp"], name2) 143
       else: 144
         iref2 = comp2.interfaces[name2] 145
                                                146
       # Create bindings (directional or not) 147
       if dir: 148
         componentGraph["edges"][(iname1, iname2)] = \ 149
                             localBindOneWay(iref1, iref2) 150
       else: 151
         componentGraph['edges"][(iname1, iname2)] = \ 152
                             localBind(iref1, iref2) 153
                                                154
    # Return the component graph 155
    return componentGraph 156
                                                157
                                                158
def compositeFactory(interfaceNames={}, componentGraphDesc={}, dir=0): 159
  R"""A factory for composite components
                                                160
```
Creates a composite component including all its constituent components. The component graph is build using local bindings (but components in the graph can be binding objects).

The first argument is a list of the interfaces of the new composite component. Each interface is represented as a mapping from a name to a component/interface name pair. In the mapping key:  $(\text{comp}, \text{ifname})$ is key the name of the interface, comp the name of the component, and ifname the name of the interface in the component comp implementing the interface key.

The second argument is the component graph specification. The component graph specification is a directory containing a list of the components, a mapping from interface names to actual interface references and a list of edges in the graph. Since the components are not yet created the components are specified by a name and how to create them (class or factory and its arguments). Each component is represented by at tuple, where the first element is the name (key) of the component and the second element is a dictionary with information about how to create this component. "factory" is the function (or class) used to create the component, "args" and "kw" are the arguments passed to the factory (these are optional) and "capsule" can be used to specify which capsule this component should be created in (the local capsule is default). The "ifaces" and "edges" part of the specification are similar to their counter part in the component graph specification of the Composite class (the only difference is that "ifaces" uses names for components and not their actual references).

The last argument is equal to the last argument of the constructor of the Composite class. This is an example of the creation of a composite component with this factory:

```
co = compositeFactory(
      {"in":("ca","ai"),"out":("cb","bo")}
      {"comps":{"ca":{"factory":componentFactory,
                  "args":(["ai", "ao"], A)},
             "cb":{"factory":componentFactory,
                  "args":(["bi", "bo"], B)}},
      "ifaces":"ao":{ ( "ca", "ao", 'bi":("cb", "bi" ) },
      "edges":[("ao","bi")]})
"""
                                                        211
# Initialize structures 212
components = \{ \}; interfaces = \{ \}componentGraphSpec = {"comps": [], "ifaces": {}, 214
                "edges": componentGraphDesc["edges"]} 215
                                                        216
# Create components 217
for (key, cinfo) in componentGraphDesc["comps"].items(): 218
```

```
if not cinfo.has key("args"): 219
       cinfo["args"] = () 220
     if not cinfo.has_key("kw"): 221
       cinfo["kw"] = {} 222
     if cinfo.has_key("capsule"): 223
       components[key] = \{"capsule": cinfo["capsule"], 225
          "comp": cinfo["capsule"].mkComponent( 226
             cinfo["factory"], cinfo["args"], cinfo["kw"])} 227
     else: 228
       components [key] = (apply(cinfo["factory"], cinfo["args"], cinfo["kw"])) 230
     componentGraphSpec["comps"].append(components[key]) 231
                                                   232
  # Generate external interface listing 233
  for (key, (comp, ifname)) in interfaceNames.items(): 234
     interfaces[key] = (components[comp], ifname) 235
                                                   236
  # Generate internal interface listing 237
  for (key, (comp, ifname)) in componentGraphDesc["ifaces"].items(): 238
     componentGraphSpec["ifaces"][key] = (components[comp], ifname) 239
                                                   240
  # Create composite object 241
  return Composite(interfaces, componentGraphSpec) 242
                                                   243
                                                   244
# LocalWords: Apr Oct UK NORUT aacodefont py nodemngr parbox linewidth pt co 245
# LocalWords: includegraphics hfil aaws cb ao bi IRef lbi localBind lbj comp 246
# LocalWords: lbind def init componentGraph dir ldots bindComponents ifaces 247
# LocalWords: iname DictType getIRef ci TupleType iref localBindOneWay ifname 248
# LocalWords: compositeFactory interfaceNames componentList nameGraph args kw 249
# LocalWords: cinfo mkComponent 250
```